#### МИНОБРНАУКИ РОССИИ ФЕДЕРАЛЬНОЕ ГОСУДАРСТВЕННОЕ БЮДЖЕТНОЕ ОБРАЗОВАТЕЛЬНОЕ УЧРЕЖДЕНИЕ ВЫСШЕГО ОБРАЗОВАНИЯ «БЕЛГОРОДСКИЙ ГОСУДАРСТВЕННЫЙ ТЕХНОЛОГИЧЕСКИЙ УНИВЕРСИТЕТ им. В. Г. ШУХОВА» (БГТУ им. В. Г. Шухова)

**УТВЕРЖДАЮ** Директоринститута ЭИТУС А. В. Белоусов 10  $2021$   $r.$ 

#### РАБОЧАЯ ПРОГРАММА

дисциплины (модуля)

Проектирование робототехнических систем

Направление подготовки (специальность):

15.03.06 Мехатроника и робототехника

Направленность программы (профиль, специализация):

Мехатроника и робототехника

Квалификация:

бакалавр

Форма обучения

очная

Институт Энергетики, информационных технологий и управляющих систем

Кафедра Технической кибернетики

Белгород 2021

Рабочая программа составлена на основании требований:

 $\overline{1}$ 

- Федерального государственного образовательного стандарта выс- $\bullet$ шего образования 15.03.06 Мехатроника и робототехника (уровень бакалавриата), утвержденного приказом Министерства науки и высшего образования Российской Федерации № 1046 от 17 августа  $2020$  г.
- учебного утвержденного плана, ученым советом БГТУ им. В. Г. Шухова в 20\_21\_году.

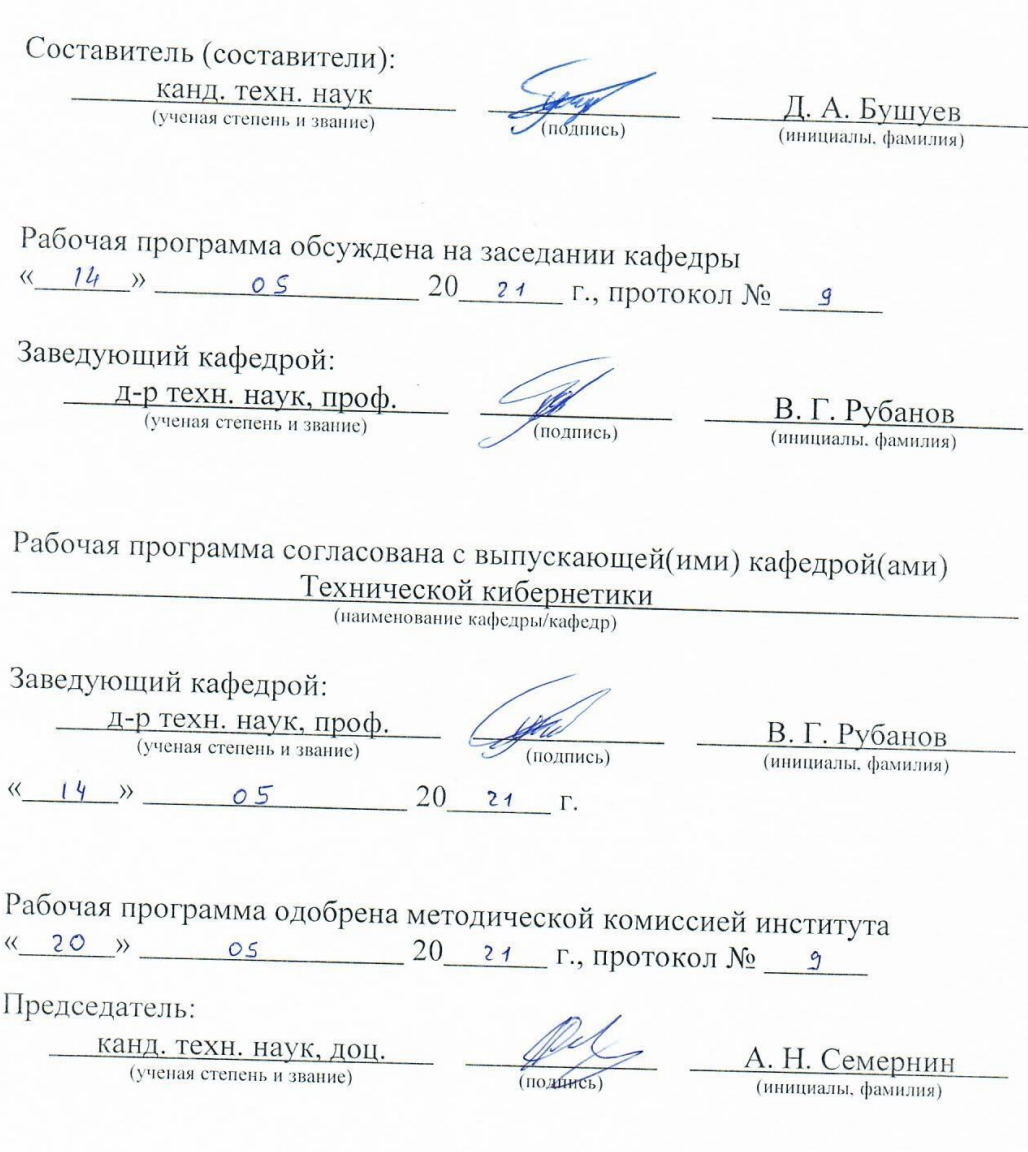

## 1. ПЛАНИРУЕМЫЕ РЕЗУЛЬТАТЫ ОБУЧЕНИЯ ПО ДИСЦИПЛИНЕ

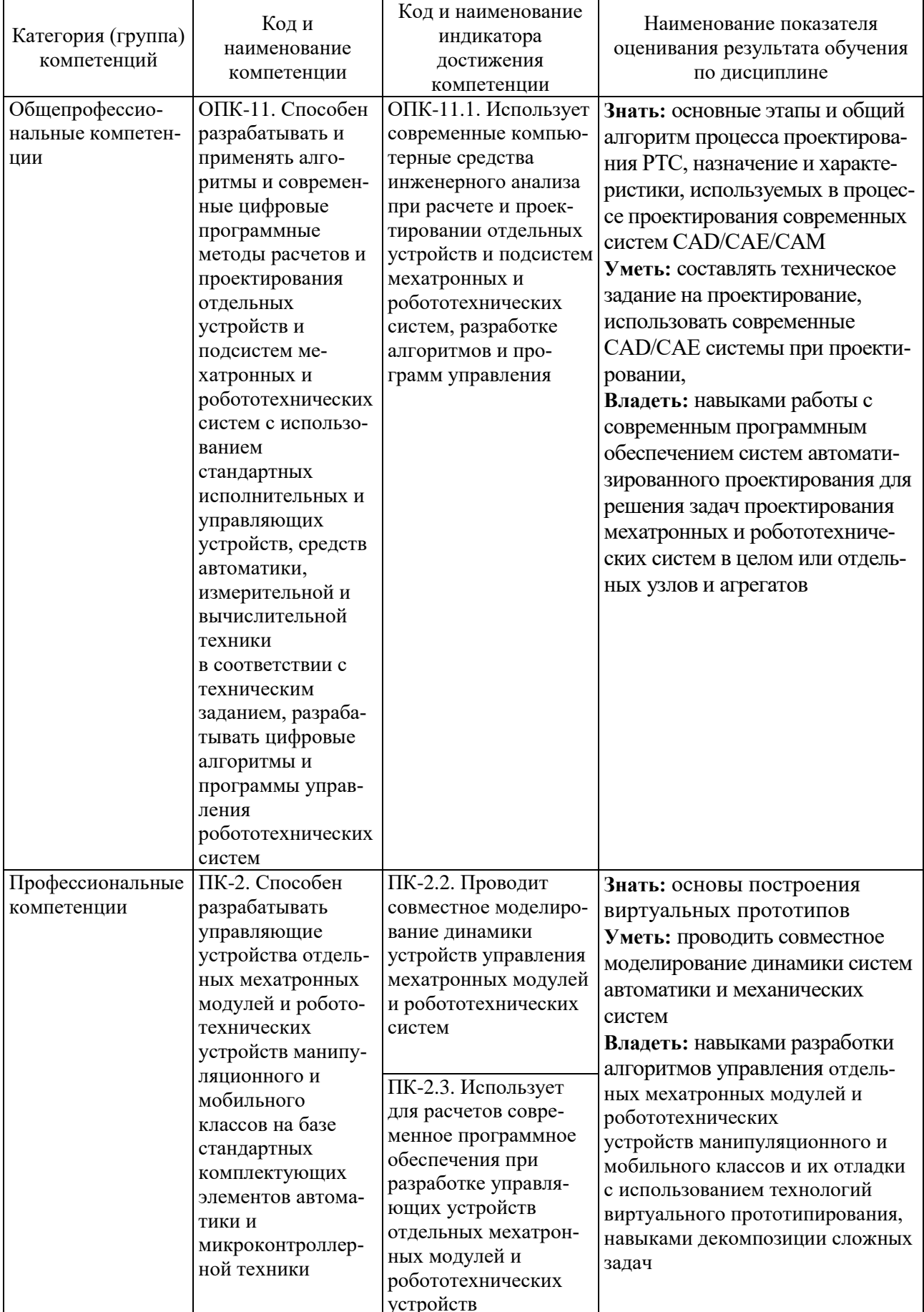

### **2. МЕСТО ДИСЦИПЛИНЫ В СТРУКТУРЕ ОБРАЗОВАТЕЛЬНОЙ ПРОГРАММЫ**

**1. Компетенция** ОПК-11. Способен разрабатывать и применять алгоритмы и современные цифровые программные методы расчетов и проектирования отдельных устройств и подсистем мехатронных и робототехнических систем с использованием стандартных исполнительных и управляющих устройств, средств автоматики, измерительной и вычислительной техники в соответствии с техническим заданием, разрабатывать цифровые алгоритмы и программы управления робототехнических систем

Данная компетенция формируется следующими дисциплинами.

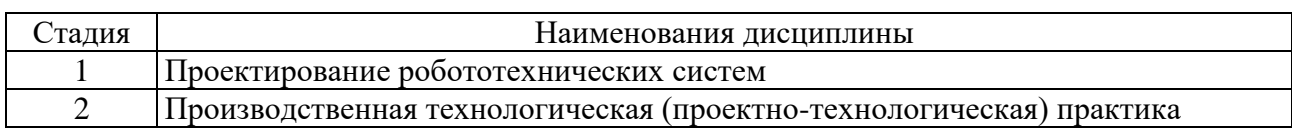

**2. Компетенция** ПК-2. Способен разрабатывать управляющие устройства отдельных мехатронных модулей и робототехнических устройств манипуляционного и мобильного классов на базе стандартных комплектующих элементов автоматики и микроконтроллерной техники

Данная компетенция формируется следующими дисциплинами.

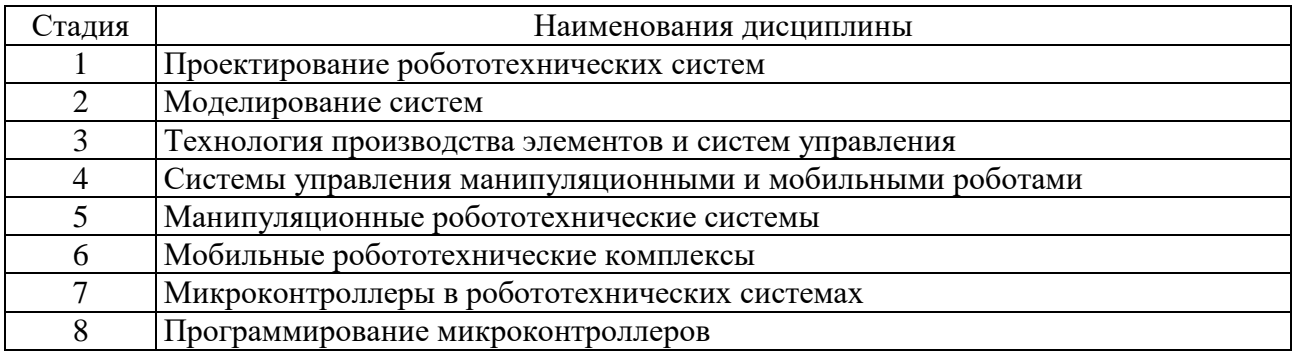

## **3. ОБЪЕМ ДИСЦИПЛИНЫ**

Общая трудоемкость дисциплины составляет 6 зач. единиц, 216 часов. Форма промежуточной аттестации зачет, экзамен .

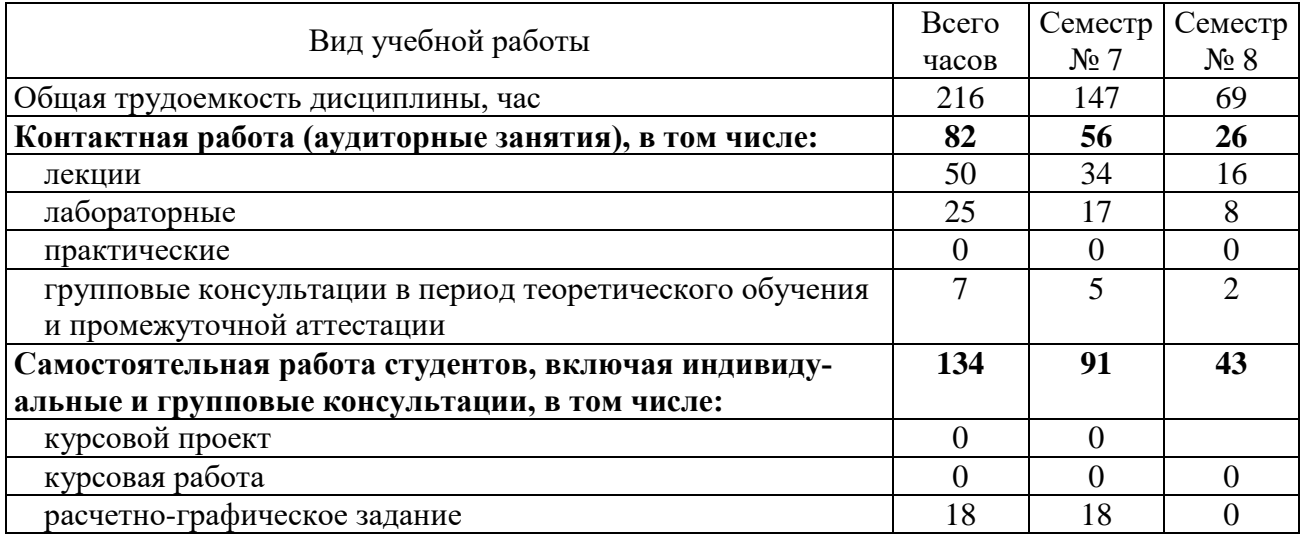

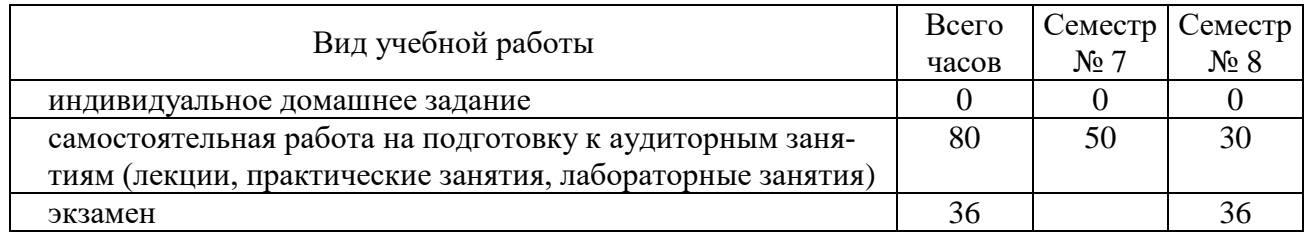

## **4. СОДЕРЖАНИЕ ДИСЦИПЛИНЫ**

## **4.1. Наименование тем, их содержание и объем**

Курс 4 Семестр 7

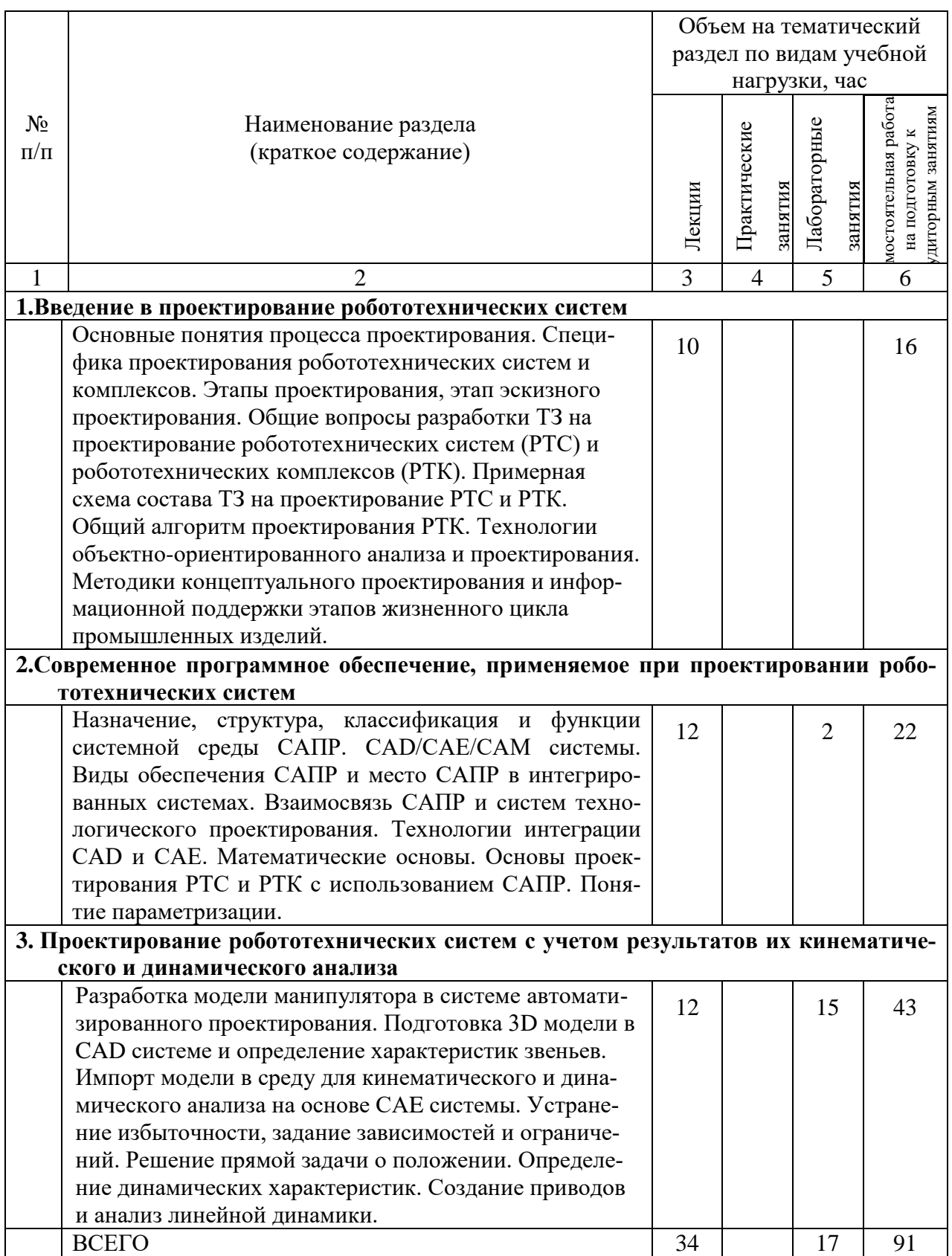

Курс 4 Семестр 8

|                                                                          |                                                                                                    | Объем на тематический   |                         |                         |                                                            |  |
|--------------------------------------------------------------------------|----------------------------------------------------------------------------------------------------|-------------------------|-------------------------|-------------------------|------------------------------------------------------------|--|
|                                                                          |                                                                                                    | раздел по видам учебной |                         |                         |                                                            |  |
|                                                                          |                                                                                                    | нагрузки, час           |                         |                         |                                                            |  |
| $N_2$<br>$\Pi/\Pi$                                                       | Наименование раздела<br>(краткое содержание)                                                          | Лекции                  | Практические<br>занятия | Лабораторные<br>занятия | иостоятельная работа<br>диторным занятиям<br>на подготовку |  |
| $\mathbf{1}$                                                             | 2                                                                                                    | 3                       | $\overline{4}$          | 5                       | 6                                                          |  |
| 4. Математические методы отыскания оптимальных проектных решений         |                                                                                                    |                         |                         |                         |                                                            |  |
|                                                                          | Метод сканирования, примеры решения задач. Задача<br>многокритериальной оптимизации в смысле Эджвуда- | 6                       |                         | 4                       | 12                                                         |  |
|                                                                          | Парето. Использование математических методов при<br>проектирования РТС и РТК                          |                         |                         |                         |                                                            |  |
| 5. Проектирование автоматизированных систем управления робототехнических |                                                                                                    |                         |                         |                         |                                                            |  |
| комплексов                                                               |                                                                                                    |                         |                         |                         |                                                            |  |
|                                                                          | Проектирование АСУ РТК с использованием совмест-<br>моделирования сред моделирования систем<br>ного   | 11                      |                         | 4                       | 31                                                         |  |
|                                                                          | управления и механических систем. Виды нелинейно-                                                     |                         |                         |                         |                                                            |  |
|                                                                          | стей в математических моделях в мехатронных и                                                         |                         |                         |                         |                                                            |  |
|                                                                          | робототехнических системах и способы их задания в                                                     |                         |                         |                         |                                                            |  |
|                                                                          | САЕ системах. Анализ динамики мехатронных и                                                           |                         |                         |                         |                                                            |  |
|                                                                          | робототехнических систем заданных нелинейными                                                         |                         |                         |                         |                                                            |  |
|                                                                          | динамическими моделями при помощи систем инже-                                                        |                         |                         |                         |                                                            |  |
|                                                                          | нерного анализа                                                                                       |                         |                         |                         |                                                            |  |
|                                                                          | ВСЕГО                                                                                                 | 17                      |                         | 8                       | 43                                                         |  |

## **4.2. Содержание практических (семинарских) занятий**

Не предусмотрено учебным планом.

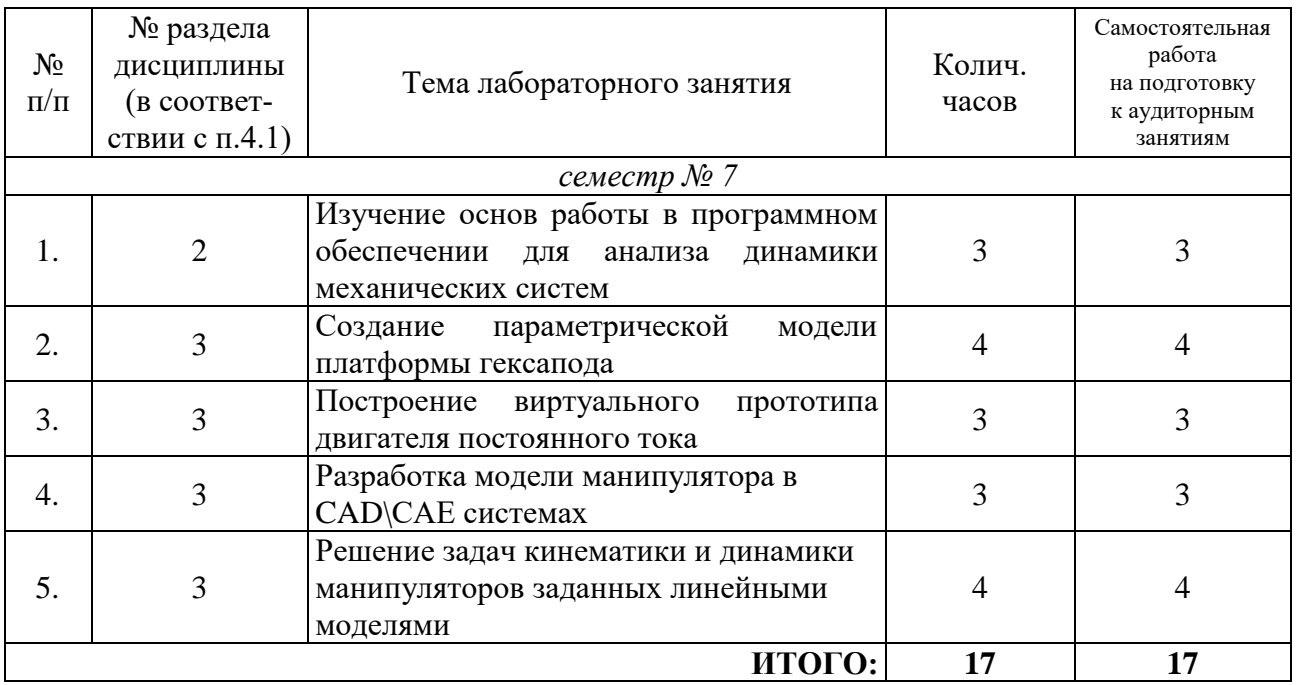

## **4.3. Содержание лабораторных занятий**

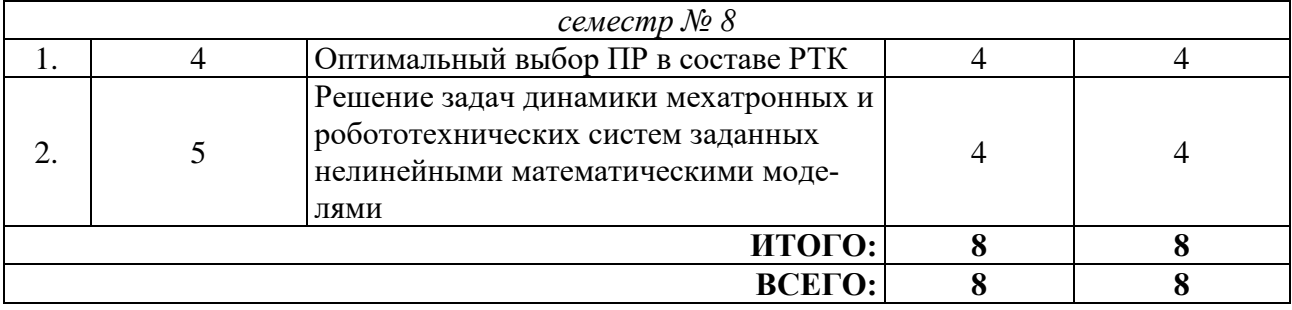

#### **4.4. Содержание курсового проекта/работы**

Не предусмотрено учебным планом.

#### **4.5. Содержание расчетно-графического задания, индивидуальных домашних заданий**

В процессе выполнения расчетно-графического задания осуществляется контактная работа обучающегося с преподавателем. Консультации проводятся в аудиториях и/или посредствам электронной информационно-образовательной среды университета.

Расчетно-графическое задание предполагает построение ТЗ на проектирование РТС или РТК, разработку модели мехатронной системы, РТК или оснастки, разработки и отладки алгоритма управления, проведение совместного моделирования динамики заданных линейными моделями.

#### **Типовой пример задания.**

Составить ТЗ на разработку мехатронного устройства подачи деревянных цилиндрических заготовок в токарный станок. Построить модель мехатронного устройства в CAE системе, разработать алгоритм работы и выполнить совместное моделирование динамики механической части и системы управления. Исходные данные: Размер заготовки: диаметр 100, 200, 300 мм, длина 300, 500, 600.

## **5. ОЦЕНОЧНЫЕ МАТЕРИАЛЫ ДЛЯ ПРОВЕДЕНИЯ ТЕКУЩЕГО КОНТРОЛЯ, ПРОМЕЖУТОЧНОЙ АТТЕСТАЦИИ**

#### **5.1. Реализация компетенций**

**1. Компетенция** ОПК-11. Способен разрабатывать и применять алгоритмы и современные цифровые программные методы расчетов и проектирования отдельных устройств и подсистем мехатронных и робототехнических систем с использованием стандартных исполнительных и управляющих устройств, средств автоматики, измерительной и вычислительной техники в соответствии с техническим заданием, разрабатывать цифровые алгоритмы и программы управления робототехнических систем

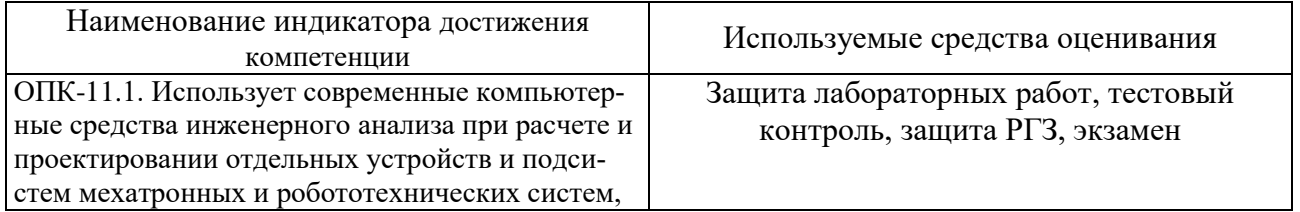

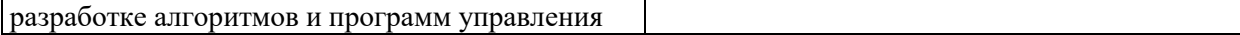

**2. Компетенция** ПК-2. Способен разрабатывать управляющие устройства отдельных мехатронных модулей и робототехнических устройств манипуляционного и мобильного классов на базе стандартных комплектующих элементов автоматики и микроконтроллерной техники

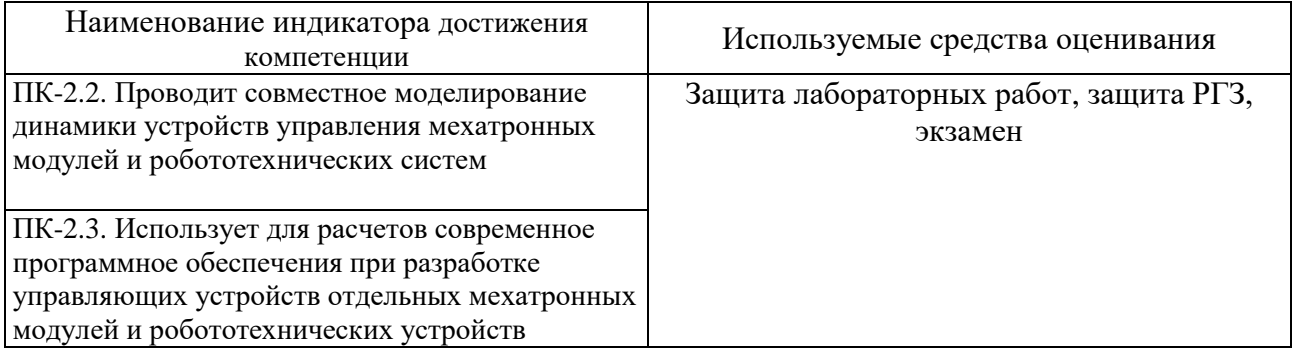

#### **5.2. Типовые контрольные задания для промежуточной аттестации**

#### **5.2.1. Перечень контрольных вопросов (типовых заданий) для экзамена**

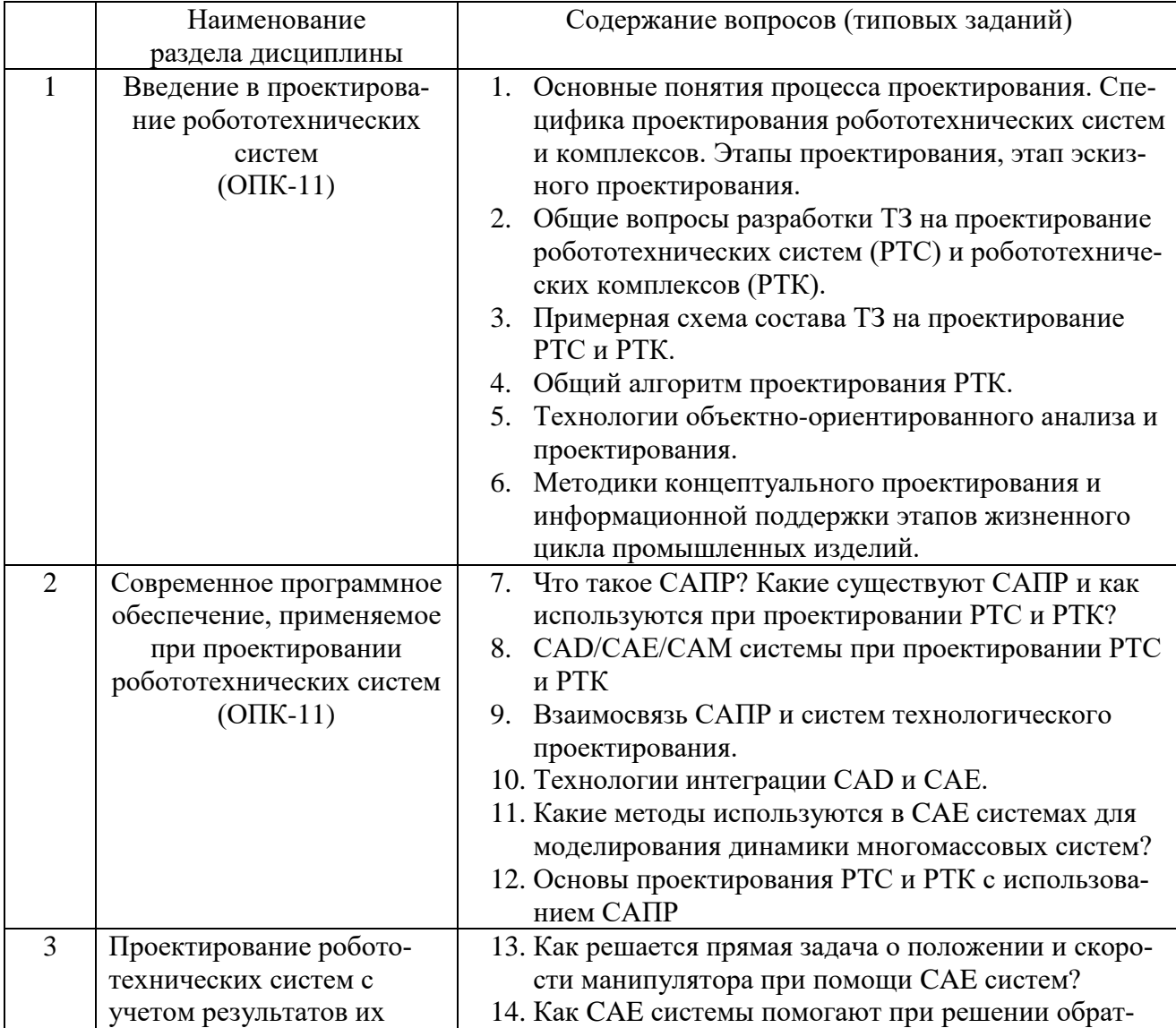

![](_page_9_Picture_263.jpeg)

#### **5.2.2. Перечень контрольных материалов для защиты курсового проекта / курсовой работы**

Выполнение курсовых проектов и курсовых работ не предусмотрено учебным планом дисциплины.

#### **5.3. Типовые контрольные задания (материалы) для текущего контроля в семестре**

Текущий контроль осуществляется в течение семестра в форме выполнения и защиты лабораторных работ и ответов на тестовые задания.

В лабораторном практикуме [1] по дисциплине представлен перечень работ, обозначены цель и задачи, необходимые теоретические и методические указания к работе, перечень контрольных вопросов.

Защита лабораторных работ возможна после проверки правильности выполнения задания, оформления отчета. Защита проводится в форме собеседования преподавателя со студентом по теме работы. Примерный перечень контрольных вопросов для защиты лабораторных работ представлен в таблице.

![](_page_9_Picture_264.jpeg)

![](_page_10_Picture_1.jpeg)

![](_page_11_Picture_18.jpeg)

### Типовые варианты тестов для текущего контроля в семестре  $(OIIK-11)$

- 1. Что обозначает аббревиатура СТО в контексте робототехнических систем?
	- а) средства технического оснащения.
	- б) средства технологического оснащения.
- в) средства технологического оборудования.
- г) станции технического обслуживания
- **2. Какой из этапов проектирования не является обязательным?**
	- а) рабочее проектирование
	- б) техническое проектирование
	- в) эскизное проектирование
	- г) техническое предложение
- **3. Основным юридическим документом, регулирующим отношения Заказчика и Разработчика является**
	- а) техническое предложение
	- б) техническое задание
	- в) рабочий проект
	- г) акт выполнения услуг
- **4. Объем транспортных потоков за период Т можно рассчитать по следующей формуле**

a) 
$$
f = \sum_{j}^{J_j} \sum_{i}^{J_i} P_i L_{i,j} / T
$$
,  
\n6)  $f = N_{on} / T$ ,  
\n8)  $f = \sum_{j}^{J_j} \sum_{k}^{J_k} L_{k,j} / T$ ,

$$
\Gamma) f = \sum_{j}^{J_j} \sum_{i}^{J_i} (D_{i,j}^{\{A\}} - D_{i,j}^{\{\}t\}) / T ,
$$

- **5. Какие документы не подготавливаются на стадии технического проектирования РТК?**
	- а) смета затрат
	- б) схемы принципиальные
	- в) документацию программного обеспечения
	- г) ведомость оборудования и материалов
	- д) схему функциональной структуры
- **6. При математическом моделировании в качестве объекта моделирования выступают…**
	- а) графики переходного процесса, описывающие объект по уравнениям;
	- б) исходные уравнения, представляющие математическую модель объекта;
	- в) процессы, протекающие в математической модели.

## **7. Что такое физическое моделирование?**

- а) метод экспериментального изучения различных физических явлений, основанный на математических моделях;
- б) метод экспериментального изучения различных физических явлений, основанный на их физическом подобии;
- в) метод математического изучения различных физических явлений, основанный на их математическом подобии.
- **8. Как расшифровывается аббревиатура САПР?**
	- а) система автоматизированного производства;
	- б) система автоматизированного проектирования;
	- в) системный анализ производства.
- **9. Выберите верный вариант ответа. CAD (Computer-Aided Design) – это:**
	- а) система управления проектными данными;
	- б) система технической подготовки производства, предназначенная для изготовления сложнопрофильных деталей и сокращения цикла их производства;
	- в) компьютерное обеспечение, предназначенное для решения конструкторских задач и оформления конструкторской документации.
- **10. Выберите верный вариант ответа. CAM (Computer-Aided Manufacturing) – это:**
	- а) компьютерное обеспечение, предназначенное для решения конструкторских задач и оформления конструкторской документации;
	- б) компьютерное обеспечение, предназначенное для инженерных расчетов;
	- в) система технической подготовки производства, предназначенная для изготовления сложнопрофильных деталей и сокращения цикла их производства.

### **11. Выберите верный вариант ответа. CAE (Computer-Aided Engineering) – это:**

- а) компьютерное обеспечение, предназначенное для инженерных расчетов;
- б) система управления проектными данными;
- в) компьютерное обеспечение, предназначенное для решения конструкторских задач и оформления конструкторской документации.

### **12. Выберите верный вариант ответа. PDM (Product Data Management) – это:**

- а) компьютерное обеспечение, предназначенное для инженерных расчетов;
- б) система управления проектными данными;
- в) система технической подготовки производства, предназначенная для изготовления сложнопрофильных деталей и сокращения цикла их производства.

### **13. Программное обеспечение MSC Adams относится к**

- а) CAD системам;
- б)CAM системам;
- в) CAE системам;
- г) решениям в области PLM;
- д) решениям в области PDM.

#### **14. В среде MSC Adams используются уравнения движения механических тел составленные на основе**

- а) принципа Даламбера;
- б) уравнений Эйлера-Лагранжа;
- в) теоремы об изменении кинетической энергии;
- г) всего вышеперечисленного;
- 15. Какие из этапов проектирования реальных РТК в среде MSC Adams являются обязательными
	- а) Построение модели механической системы, которая включает перемещающиеся части, шарниры, податливые связи и приложенные силы.
	- б) Тестирование, моделируя движение модели в соответствие с физическим действием.
	- в) Подтверждение модели, сравнивая физические экспериментальные данные с результатами виртуального моделирования.
	- г) Усложнение модели так, чтобы виртуальные расчетные данные соответствовали физическим экспериментальным данным.
	- д) Оптимизация конструкции, чтобы найти лучшую комбинацию конструктивных параметров для достижения максимальных эксплуатационных показателей.
	- е) Автоматизация шагов процесса проектирования для быстрого испытания различных вариантов конструкции.

## 16. С помощью ПО MSC Adams можно (выбрать лишнее)

- а) решить прямую задачу кинематики манипулятора;
- б) решить обратную задачу кинематики манипулятора;
- в) исследовать непрерывные системы управления;
- г) проводить анализ чувствительности конструкции к различным изменениям.

### 17. Выберите возможности Adams View?

- а) построение твердотельной модели;
- б) выполнение интегрирования уравнений движения;
- в) определение расстояний между объекта в процессе расчета;
- г) создание функциональных измерителей.

#### 18. С каким шагом интегрируются уравнения при совместном моделировании

- а) С переменным, максимальное значение которого устанавливается параметром Communication Interval
- б) С фиксированным, максимальное значение которого устанавливается параметром Communication Interval
- в) Можно изменить в настройках соответствующих программ

### 5.4. Описание критериев оценивания компетенций и шкалы оценивания

При промежуточной аттестации в форме экзамена, зачета, зачета при защите РГЗ используется следующая шкала оценивания: 2 - неудовлетворительно,  $3 -$ удовлетворительно,  $4 - x$ орошо,  $5 - \text{огличho}$ .

Критериями оценивания достижений показателей являются:

![](_page_15_Picture_10.jpeg)

Оценка преподавателем выставляется интегрально с учётом всех показателей и критериев оценивания.

Оценка сформированности компетенций по показателю Знания.

![](_page_15_Picture_11.jpeg)

![](_page_16_Picture_9.jpeg)

## Оценка сформированности компетенций по показателю Умения.

![](_page_16_Picture_10.jpeg)

## Оценка сформированности компетенций по показателю Навыки.

![](_page_16_Picture_11.jpeg)

![](_page_17_Picture_387.jpeg)

![](_page_17_Picture_388.jpeg)

Оценка преподавателем выставляется интегрально с учётом всех показателей и критериев оценивания.

## Оценка сформированности компетенций по показателю Знания.

![](_page_17_Picture_389.jpeg)

![](_page_18_Picture_9.jpeg)

## Оценка сформированности компетенций по показателю Умения.

![](_page_18_Picture_10.jpeg)

## Оценка сформированности компетенций по показателю Навыки.

![](_page_18_Picture_11.jpeg)

![](_page_19_Picture_378.jpeg)

### **6. МАТЕРИАЛЬНО-ТЕХНИЧЕСКОЕ И УЧЕБНО-МЕТОДИЧЕСКОЕ ОБЕСПЕЧЕНИЕ**

![](_page_19_Picture_379.jpeg)

### **6.1. Материально-техническое обеспечение**

## **6.2. Лицензионное и свободно распространяемое программное обеспечение**

![](_page_19_Picture_380.jpeg)

![](_page_20_Picture_217.jpeg)

#### **6.3. Перечень учебных изданий и учебно-методических материалов**

1. Бушуев, Д.А. Лабораторный практикум по курсу «Системы автоматизированного проектирования»: учебное пособие [электронный ресурс] / Д.А. Бушуев. – Белгород: Изд-во БГТУ, 2018. – 97 с. – Режим доступа: https://elib.bstu.ru/Book/LoadPdfReader/2018112016133775500000652581

2. Лукинов А. П. Проектирование мехатронных и робототехнических устройств / Лань. 2012. 608 с. (5 экз.)

3. Булгаков А. Г. Автоматизация и роботизация строительства / Инфра-М. 2013. (1 экз.)

4. Лукинов А.П. Проектирование мехатронных и робототехнических устройств / Лань. 2012 [электронный ресурс]. URL: http://e.lanbook.com/books/element.php?pl1\_cid=25&pl1\_id=2765.

5. Климов А.С., Машнин Н.Е. Роботизированные технологические комплексы и автоматические линии в сварке / Лань. 2011 [электронный ресурс]. URL: http://e.lanbook.com/books/element.php?pl1\_cid=25&pl1\_id=1804.

6. Лукинов, А. П. Проектирование мехатронных и робототехнических устройств : учеб. пособие /. – СПб. : Лань, 2012. – 608 с. + 1 эл. опт. диск (CD-ROM)

7. Коровин, Б. Г. Системы программного управления промышленными установками и робототехническими комплексами : учеб. пособие для вузов / Б. Г. Коровин, Г. И. Прокофьев, Л. Н. Рассудов. – Л. : Энергоатомиздат. Ленингр. отд-ние, 1990. – 352 с.

8. Шипов Д.Н. «Начальные шаги работы с ADAMS/View. Обучающее руководство». – М.: MSC Software Corp, 2003. – 58 стр.

9. Козырев, Ю. Г. Применение промышленных роботов : учеб. пособие для студентов вузов / Ю. Г. Козырев. - М. : КНОРУС, 2011. - 488 с.

10. Сольницев, Р. И. Автоматизация проектирования гибких производственных систем / Р. И. Сольницев, А. Е. Кононюк, Ф. М. Кулаков. - М. : Машиностроение, 1990. - 415 с.

11. Технологические основы гибких производственных систем: Учеб. для машиностроит. спец. вузов/ В. А. Медведев, В. П. Вороненке, В. Н. Брюханов и др.; Под ред. Ю. М. Соломенцева.— 2-е изд., испр.— М.: Высш. шк., 2000.— 255с.

#### **6.2. Перечень дополнительной литературы**

1. Семикопенко И. А. Механизация и роботизация строительства / Изд-во БГТУ им. В. Г. Шухова. 2009 (5 экз.).

2. Афонин, В. Л. Интеллектуальные робототехнические системы / Интернет-Университет Информационных Технологий (ИНТУИТ). 2016 [электронный ресурс]. URL: http://www.iprbookshop.ru/22407.

3. Каляев И.А., Лохин В.М., Макаров И.М., Манько С.В. Интеллектуальные роботы / Машиностроение. 2007. [электронный ресурс]. URL: http://e.lanbook.com/books/element.php?pl1\_cid=25&pl1\_id=769.

4. Сольницев, Р. И. Автоматизация проектирования гибких производственных систем / Р. И. Сольницев, А. Е. Кононюк, Ф. М. Кулаков. – М. : Машиностроение, 1990. – 415 с.

5. Иванов А.А. «MSC.Adams: Теория и элементы виртуального конструирования и моделирования». – М.: MSC Software Corp, 2003. – 97 с

6. Феоктистов М.Н. «Моделирование динамических эффектов управляемости автомобиля с использованием программных пакетов MSC.Adams и MSC.Nastran». – Нижний Новгород.: MSC Software Corp, 2004. – 40 с

7. Буров А.Г. «Совместное использование вычислительных пакетов MSC.Adams и MATLAB». – Санкт-Петербург.: MSC Software Corp, 2004. – 43 стр.

8. Георгиев А.Ф. «Моделирование динамических систем с помощью MSC.Adams и MSC.EASY5» – М.: MSC Software Corp, 2005. – 29 стр.

9. Козырев Ю.Г. Промышленные роботы. Справочник. Справочник. — 2-е изд., перераб. и доп. —М.: Машиностроение, 1988 г. — 392 с.

#### **6.3. Перечень интернет ресурсов**

1. [http://www.elibrary.ru-](http://www.elibrary.ru-/) Научная электронная библиотека

2. <http://www.gpntb.ru/-> Государственная публичная научно-техническая библиотека Росии

3. http://elibrary. bmstu./ru – Библиотека МГТУ им. Н.Баумана

4. [http://www.viniti.ru](http://www.viniti.ru/) – Всероссийский институт научной информации по техническим наукам(ВИНИТИ)

5. <http://www.unilib.neva.ru/rus/-> Фундаментальная библиотека Санкт-Петербургского государственного политехнического университета

6. [http://elibrary.eltech.ru](http://elibrary.eltech.ru/) – Библиотека Санкт-Петербургского государственного электротехнического университета

7. http://www.ntb.bstu.ru и переход к системе NormaCS - Электроннобиблиотечная система БГТУ им В.Г.Шухова

8. <http://scholar.google.com/> – научный Google, со всеми его гигантскими достоинствами и определенными маркетинговыми особенностями.

# **УТВЕРЖДЕНИЕ РАБОЧЕЙ ПРОГРАММЫ**

![](_page_23_Picture_72.jpeg)